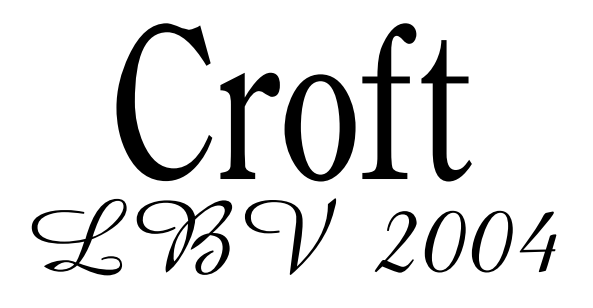

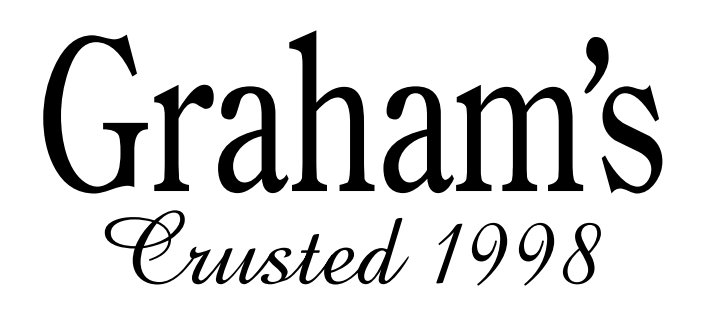

## Graham's Maluedos 1999

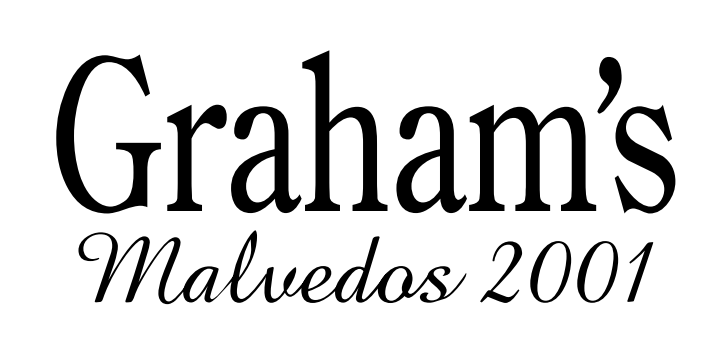

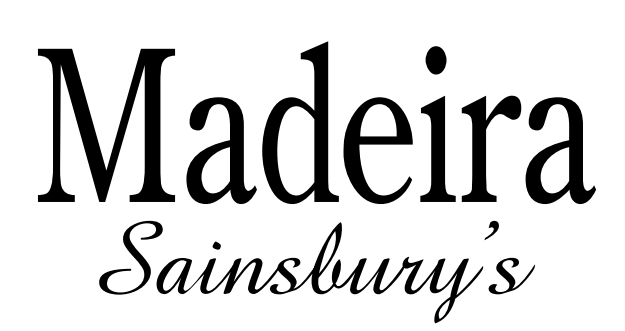

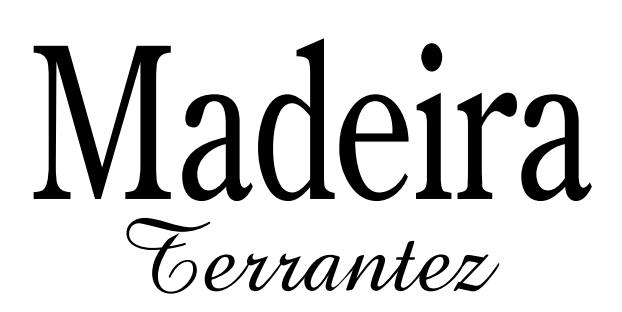

Decanter labels

**www.jdawiseman.com/papers/placemat/placemat.html www.jdawiseman.com/placemat.html www.jdawiseman.com/papers/placemat/placemat.ps** © Copyright 2014 Julian D. A. Wiseman of www.jdawiseman.com This work is licensed under a Creative Commons Attribution-ShareAlike 4.0 International Licence. http://creativecommons.org/licenses/by-sa/4.0/deed.en\_GB product = Acrobat Distiller 11.0; languagelevel = 3; version = 3018.101; revision = 0; serialnumber = 0; usertime = 889317 Version of placemat program code = D:201408201730 = 17:30 Wed 20 Aug 2014 ExternalLinks & ExternalLinksExtras:<br>Thread on ThePortForum.com /viewtopic.php?t=8855&view=unread#unread<br>These labels = http://www.jdawiseman.com/2014/201408\_house\_decanter\_labels.pdf<br>jdawiseman.com = http://www.jdawiseman Names =  $[ ]$ Fonts: TitlesFont = CentimeThinNormal; BelowtitlesFont = AmazeNormal; CircletextFont = CentimeThinNormal; HeaderFont = CentimeThinNormal Array equalities: Titles = TitlesTastingNotes; Belowtitles = SubtitlesTastingNotes; Circlearrays = CirclearraysTastingNotes; Names =<br>NamesTastingNotes; TastingNotesCirclesBehind = true; TastingNotesCirclesBehindFadingFactorIfAllBlack = 0.125; TastingNotesCirclesBehindFadingFactorIfAnyGrey<br>= 0.2; TastingNotesCirclesBehindTopX = { [ 0 1 0 0.5 1 1 0.5 0.5 0 ] TastingSheetNum 6 glasses: best BaseStyle, with radius 130.458, is /RectangularDislocation with 3 rows and 2 columns. SheetNum = 0: Radius = 130.458. Of non-margin area 76.4762% within circles = 84.3271% of infinite-plane exact-hexagonal maximum Radii = [ 130.458 ] GlassesOnSheets = [ [ 0 1 2 3 4 5 ] ] GlassesOnTastingNotePages = GlassesOnSheets Titles, ASCIIfied and re-arranged by GlassesOnSheets = [ [ (Croft) (Graham's) (Graham's) (Graham's) (Madeira) (Madeira) ] ] CircletextsTweakSizeScores: Score=10.6224 and FontSizes=13.4912, all of them CirclearraysUnroundedN = [ [ 9.5721 7.13579 6.68951 6.68951 8.0001 8.54882 ] ]  $CirclearraysN = [ 9 7 6 6 8 8 ] ]$ CirclearraysFontSizes = 13.4912, all of them CirclearraysFontSizes/Radii = 0.103415, all of them RadiiCirclearrayBaseline = [ 127.921 ] RadiiCirclearrayInside = [ 117.56 ] Binding constraints on TitleFontSizes as SheetNum,WithinPage,WithinTitles,Title: 0,1,1,[ (Graham) { -0.03 Kern } /quoteright { -0.08 Kern<br>} (s) ] ; 0,2,2,[ (Graham) { -0.03 Kern } /quoteright { -0.08 Kern } (s) ] ; 0,3,3,[ TitleFontSizes = 78.4526, all of them Title heights / RadiiCirclearrayInsideUsableTAB = [ [ 0.50451 0.520526 0.520526 0.520526 0.519192 0.519192 ] ] BelowtitleFontSizes = 39.2263, all of them BelowtitleFontSizes/TitleFontSizes = 0.5, all of them URL # tags: DecanterLabels 0; DistillationLog

Only log output remaining: usertime = 890867, so code execution time, excluding parameter assignments and log page(s), about 1.6 seconds.

- 
- 13 = countexecstack: can be 11 or 13 or 42 or other<br>3 = countdictstack: this should be 3<br>0 = CountGraphicsStack: this really should be 0<br>0 = count: this really should be 0<br>= count: this really should be 0
- 
-